# **Avatar User Guide: CalOMS Tx User Guide**

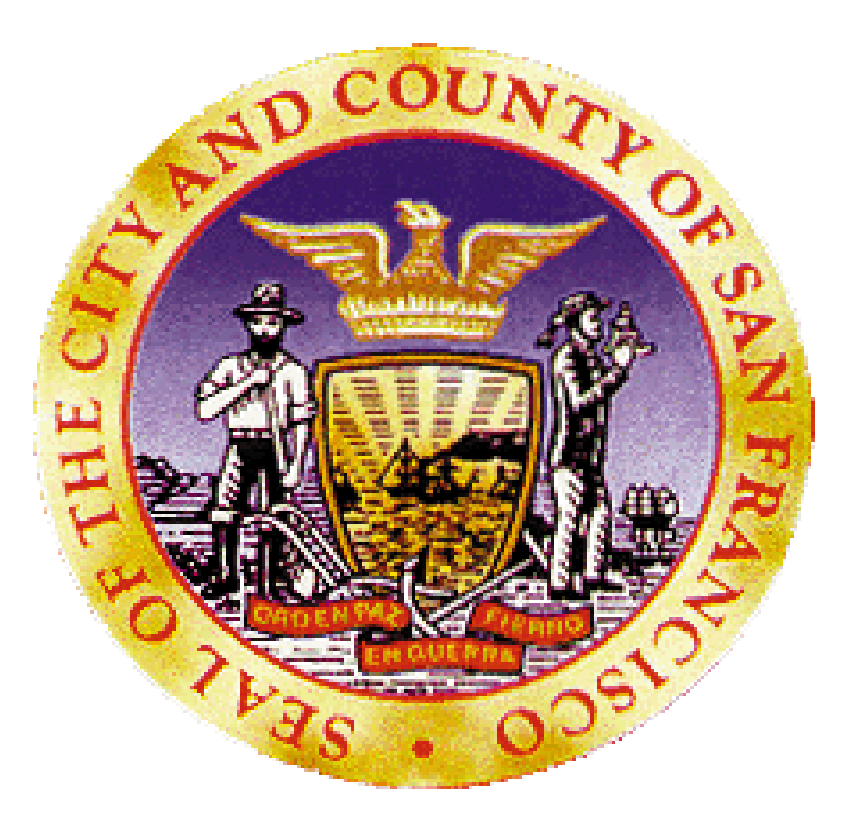

# City and County of San Francisco

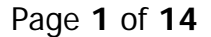

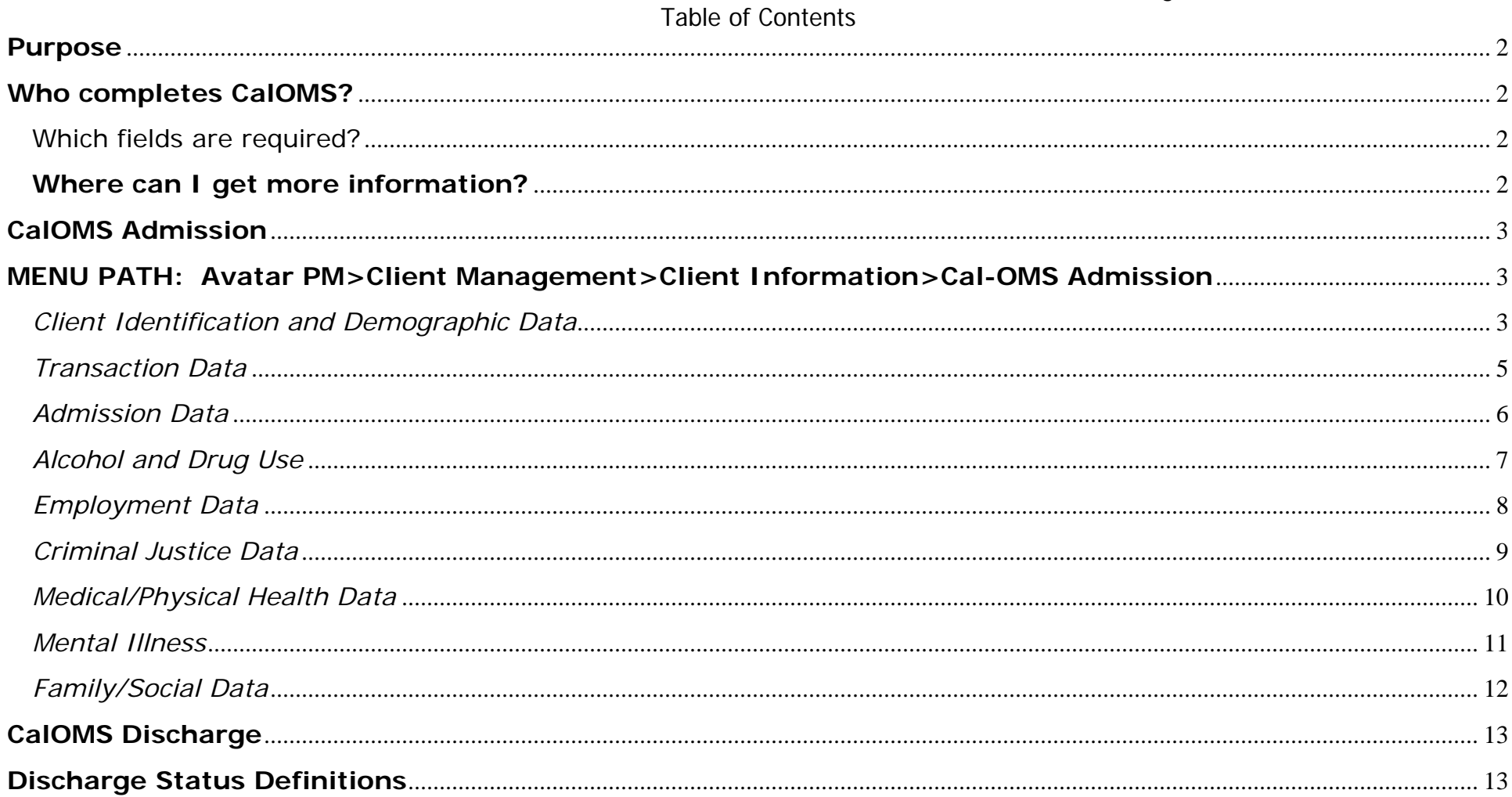

## **Purpose**

The purpose of this manual is to walk you through the CalOMS Admission and Discharge screens. These forms are required for ALL clients in Substance Abuse Treatment Programs.

## **Who completes CalOMS?**

**Substance Abuse Treatment Programs (Residential, Outpatient, Methadone Detox, Methadone Maintenance**, Day Treatment and CYF SA Day Treatment) **are required to enter CalOMS treatment data for ADP Reporting.** Exceptions:

- 1. **Primary Prevention Programs** If your program has previously been instructed to use CalOMS-PV, continue to use existing mechanisms for entering this data.
- 2. **Other Prevention (i.e. Secondary Prevention), DUI, Ancillary and Unlicensed Residential (not Transitional Housing) Programs** – Do not need to enter CalOMS Tx data into Avatar.

#### **Which fields are required?**

**TIP — All fields** in the CalOMS Screens are **required** for accurate and complete reporting (even though they do not appear in red on the screen).

#### **Where can I get more information?**

**TIP —** If you have never received training on completion of CalOMS, please contact your supervisor to request access to the CalOMS Treatment Web Based training.

**TIP —** Please refer to the CalOMS data guides for additional information. http://www.adp.ca.gov/CalOMS/pdf/CalOMS\_Tx\_Data\_Collection\_Guide.pdf http://www.adp.ca.gov/CalOMS/pdf/CalOMS\_Tx\_Data\_Dictionary.pdf

#### Page **3** of **14**

## **CalOMS Admission**

### **MENU PATH: Avatar PM>Client Management>Client Information>Cal-OMS Admission**

*Client Identification and Demographic Data* 

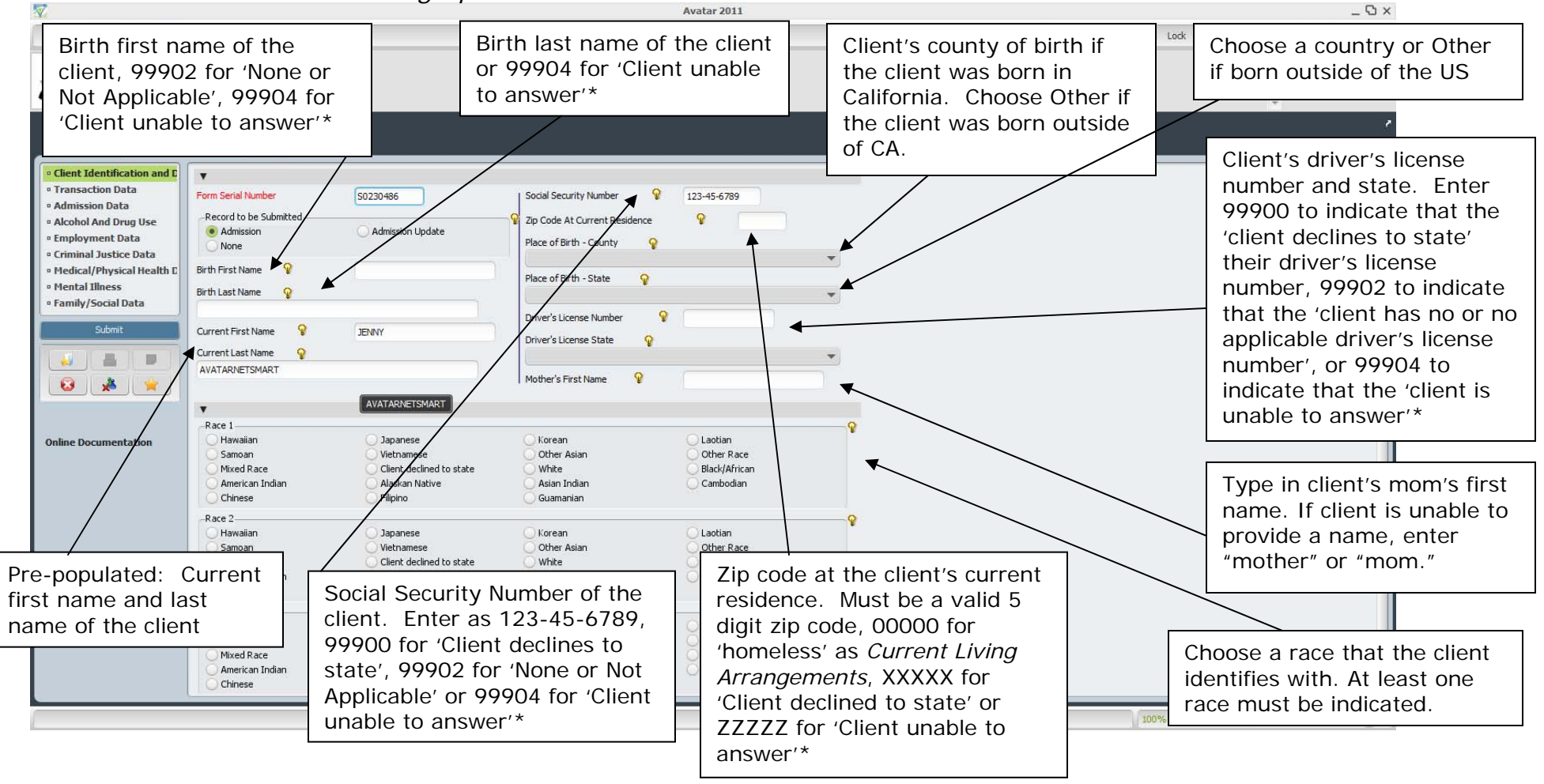

**TIP —** Double click on any lightbulb next to a question in order to see useful tips and definitions.

 Document Date: 12/24/2012 Residential Detox or the client is selected as *developmentally disabled* under Disability. **\* IMPORTANT** Client Unable to answer (99904) is used **ONLY** if the provider is Detox or

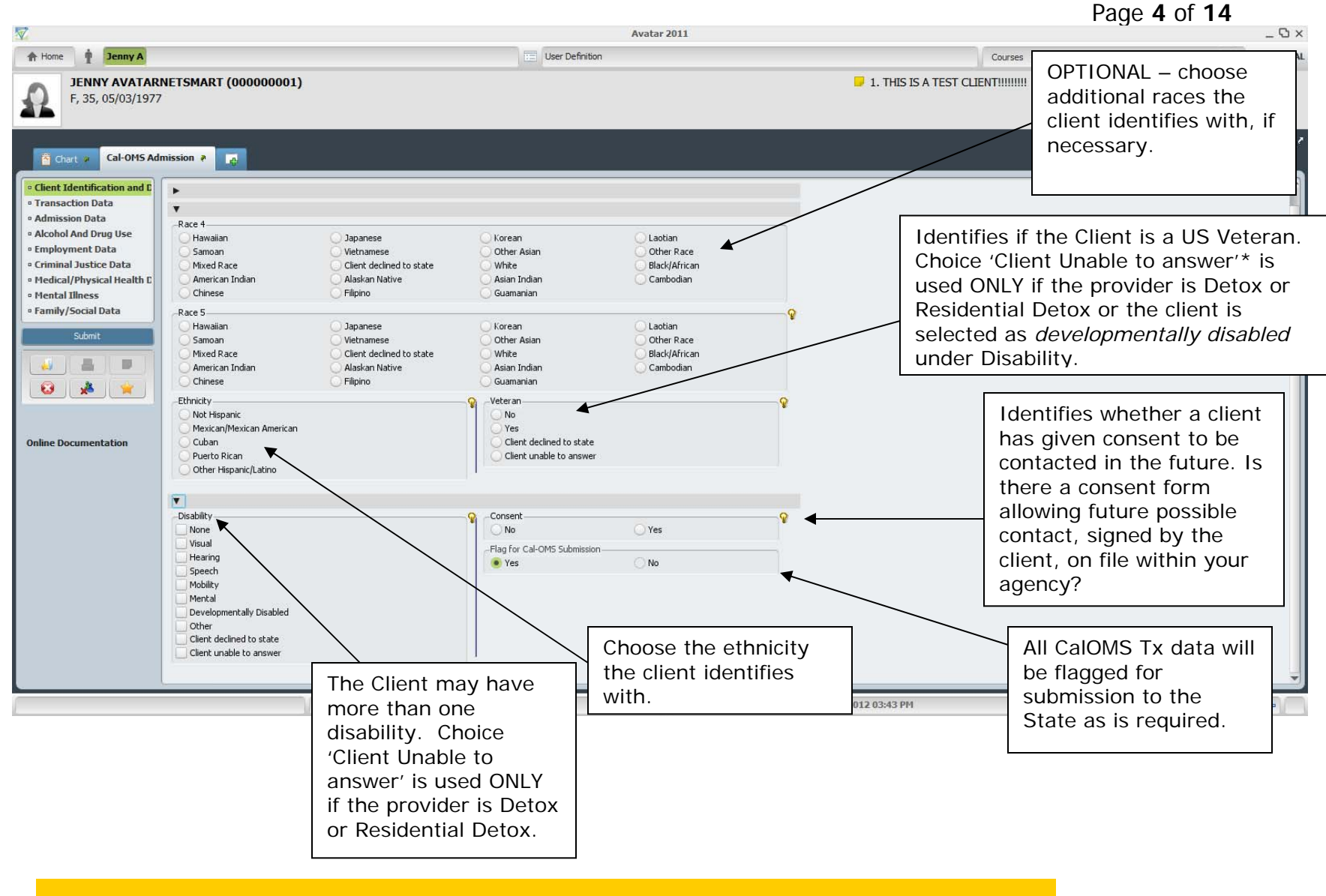

## *Transaction Data*

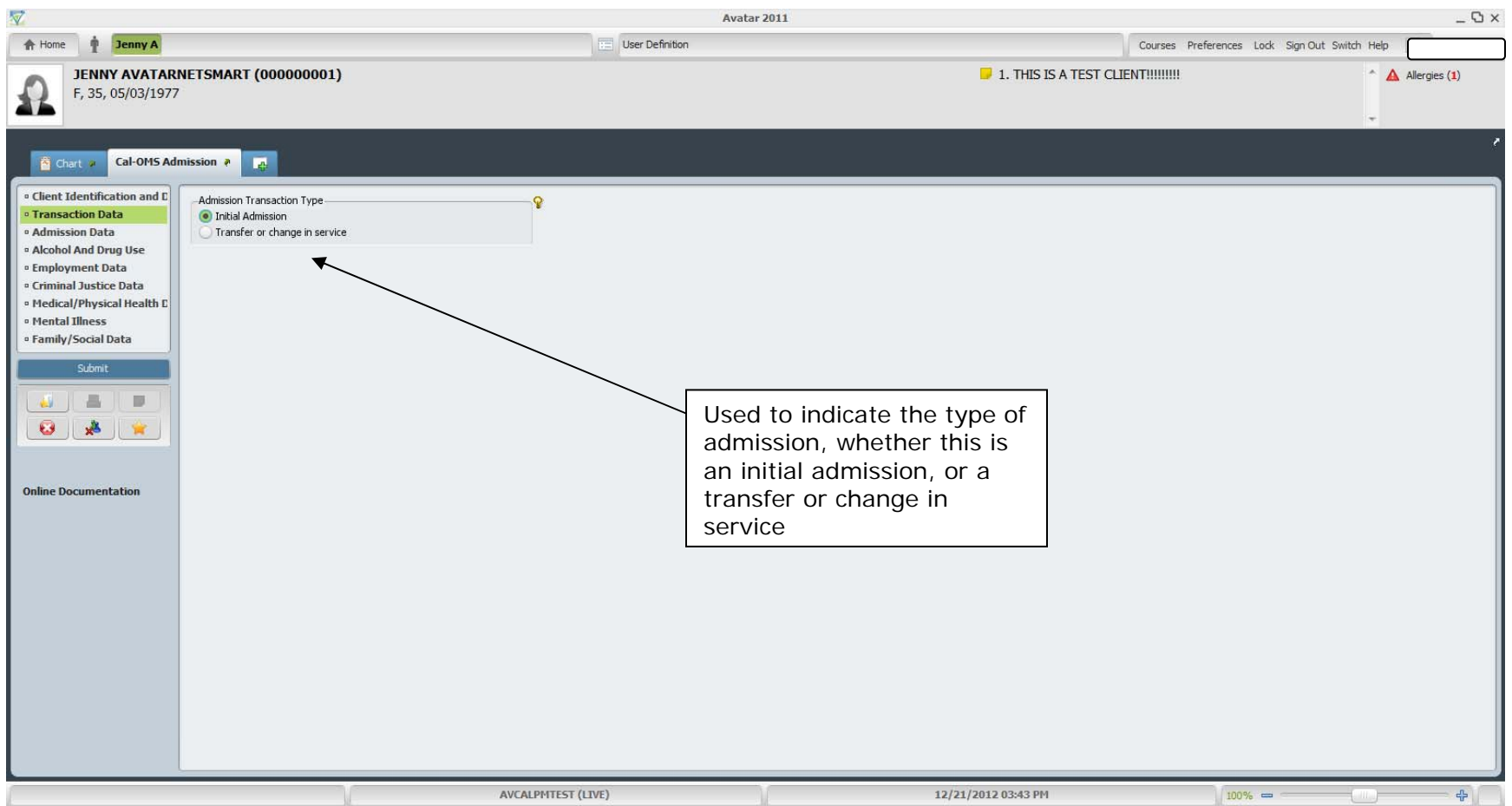

**TIP —** When an individual transfers from one service modality to another, the admission data must be marked as a transfer and collected again for the new service modality. This is because CalOMS Tx is designed to measure change; there could be a difference in a person's answers during the time that elapsed from their admission into the first modality to entry into the modality they are transferred to. However, if an individual transfers within five calendar days from one modality to another, within the same provider, then the provider can use the admission data from the first modality for the admission data in the next modality.

#### *Admission Data*

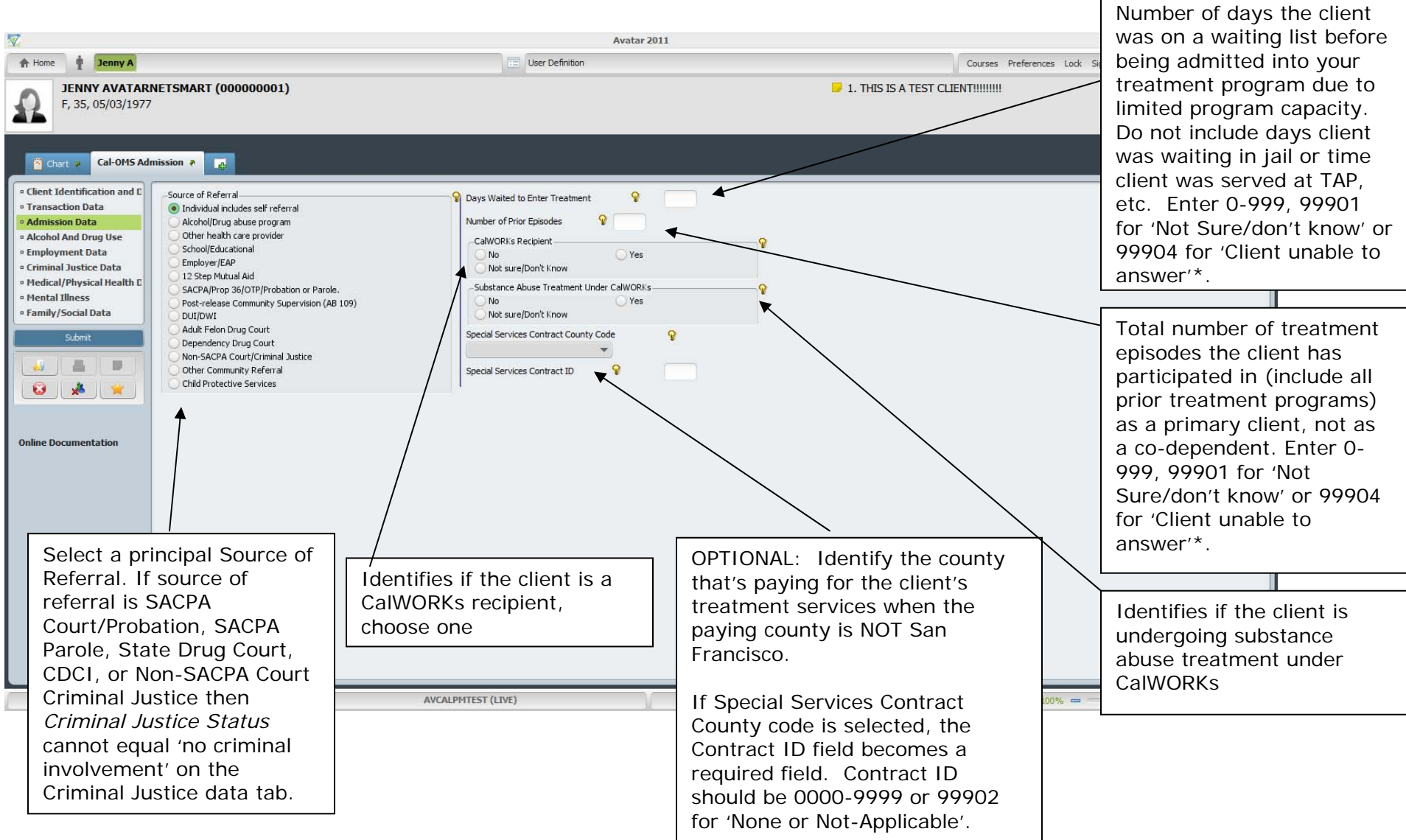

## *Alcohol and Drug Use*

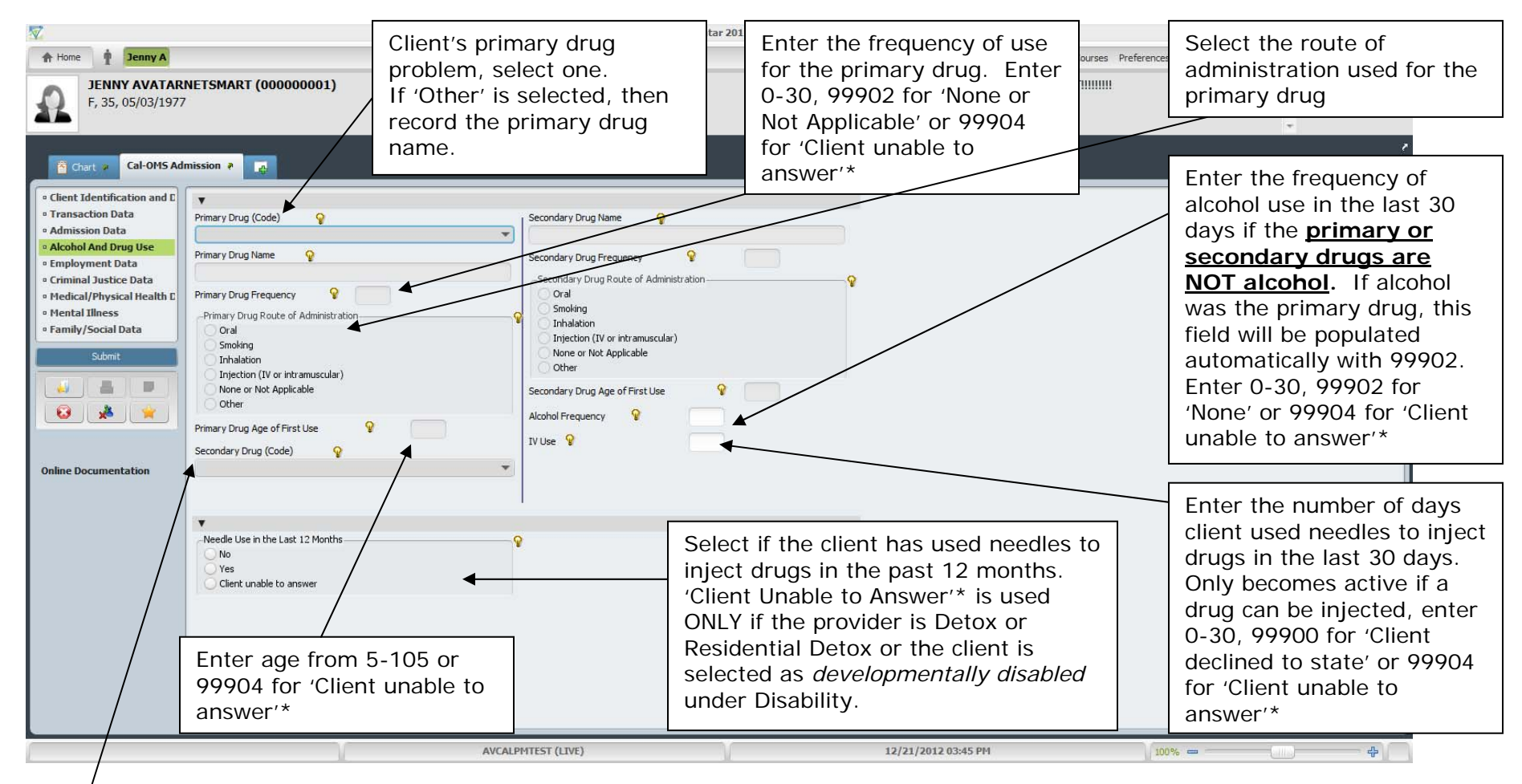

#### **TIP —** See Instructions for Primary Drug

#### Page **8** of **14**

## *Employment Data*

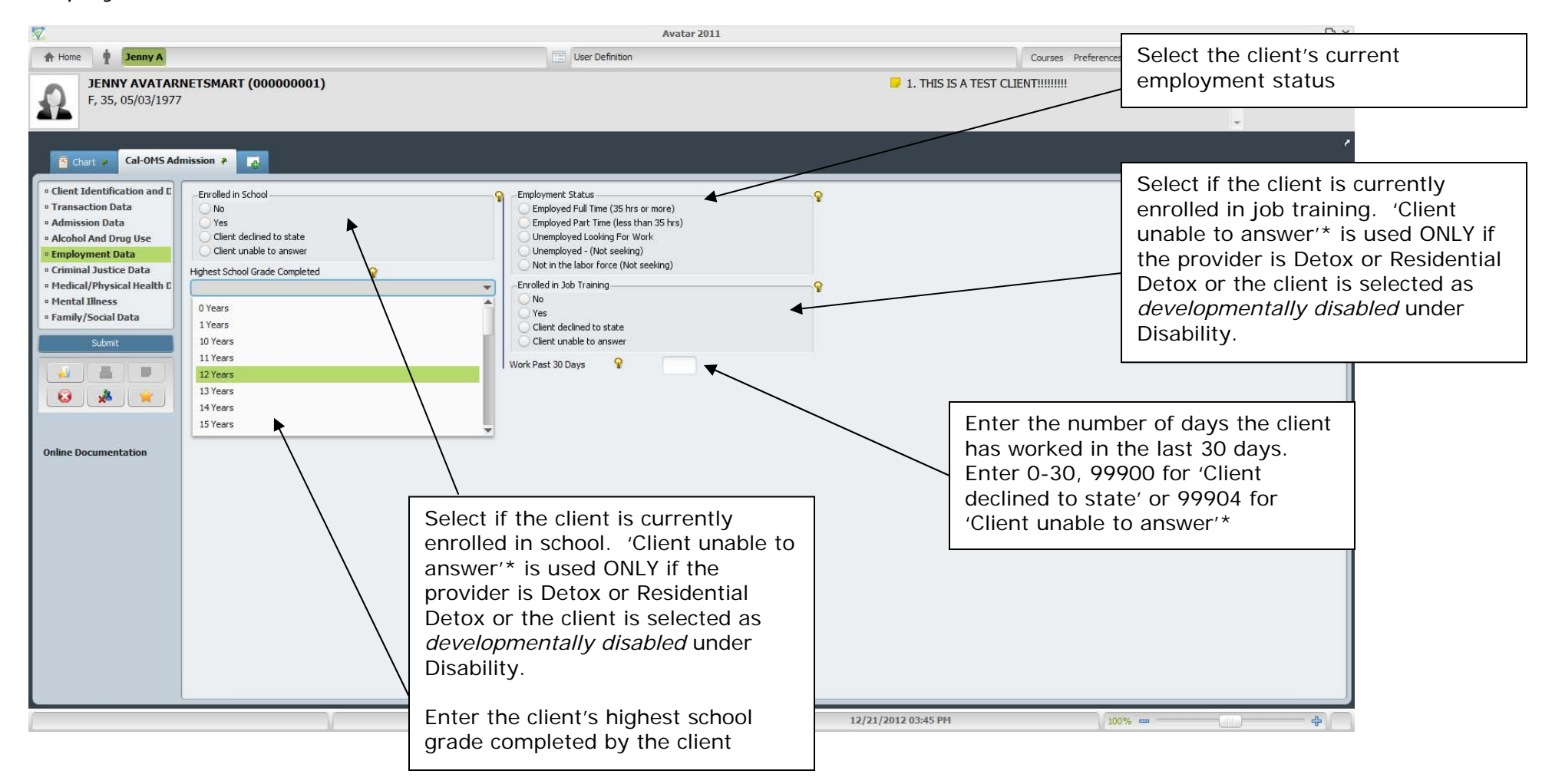

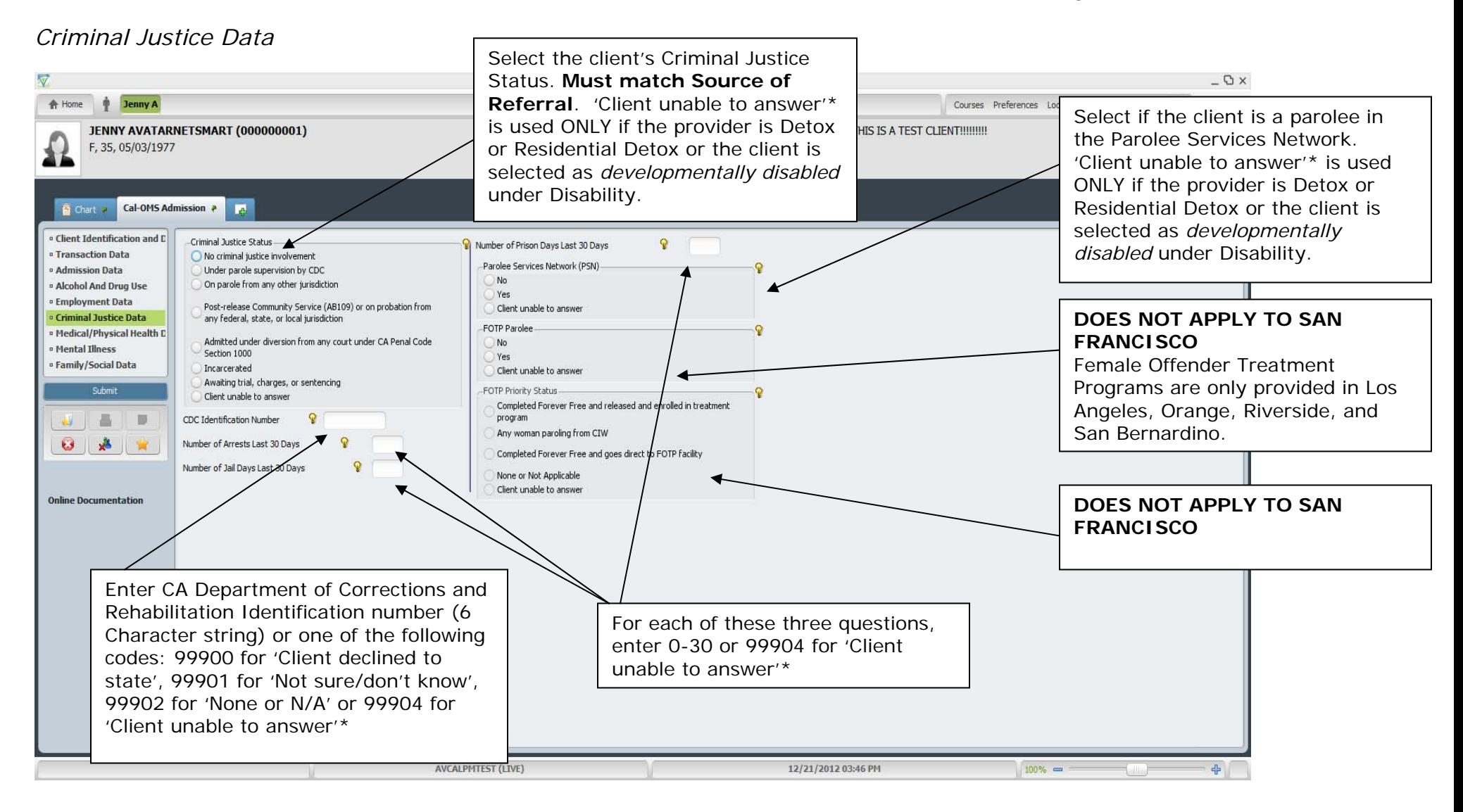

## *Medical/Physical Health Data*

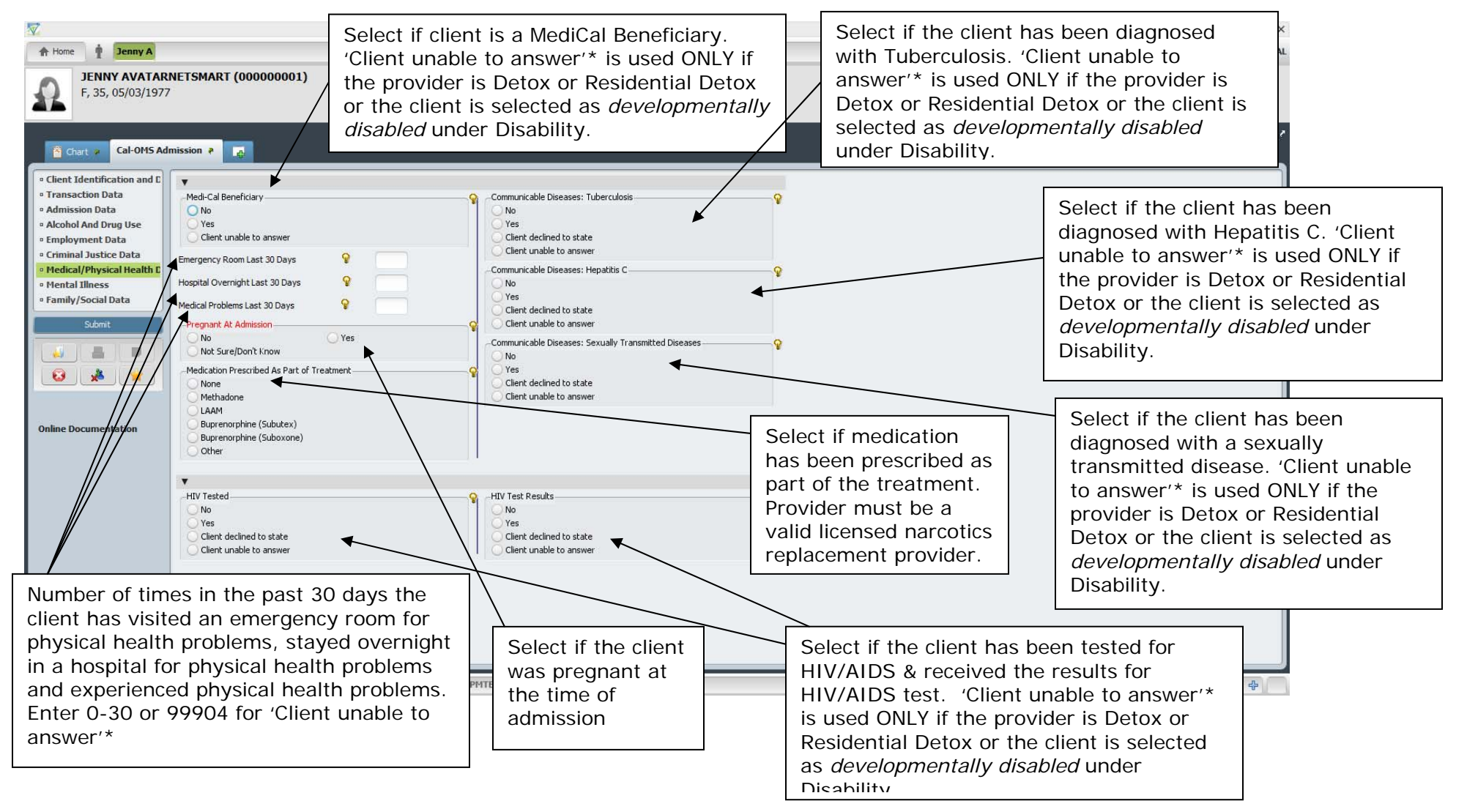

Residential Detox or the client is selected as *developmentally disabled* under Disability. The contract the same that extending the client  $12/24/2012$ **\* IMPORTANT** Client Unable to answer (99904) is used **ONLY** if the provider is Detox or

## *Mental Illness*

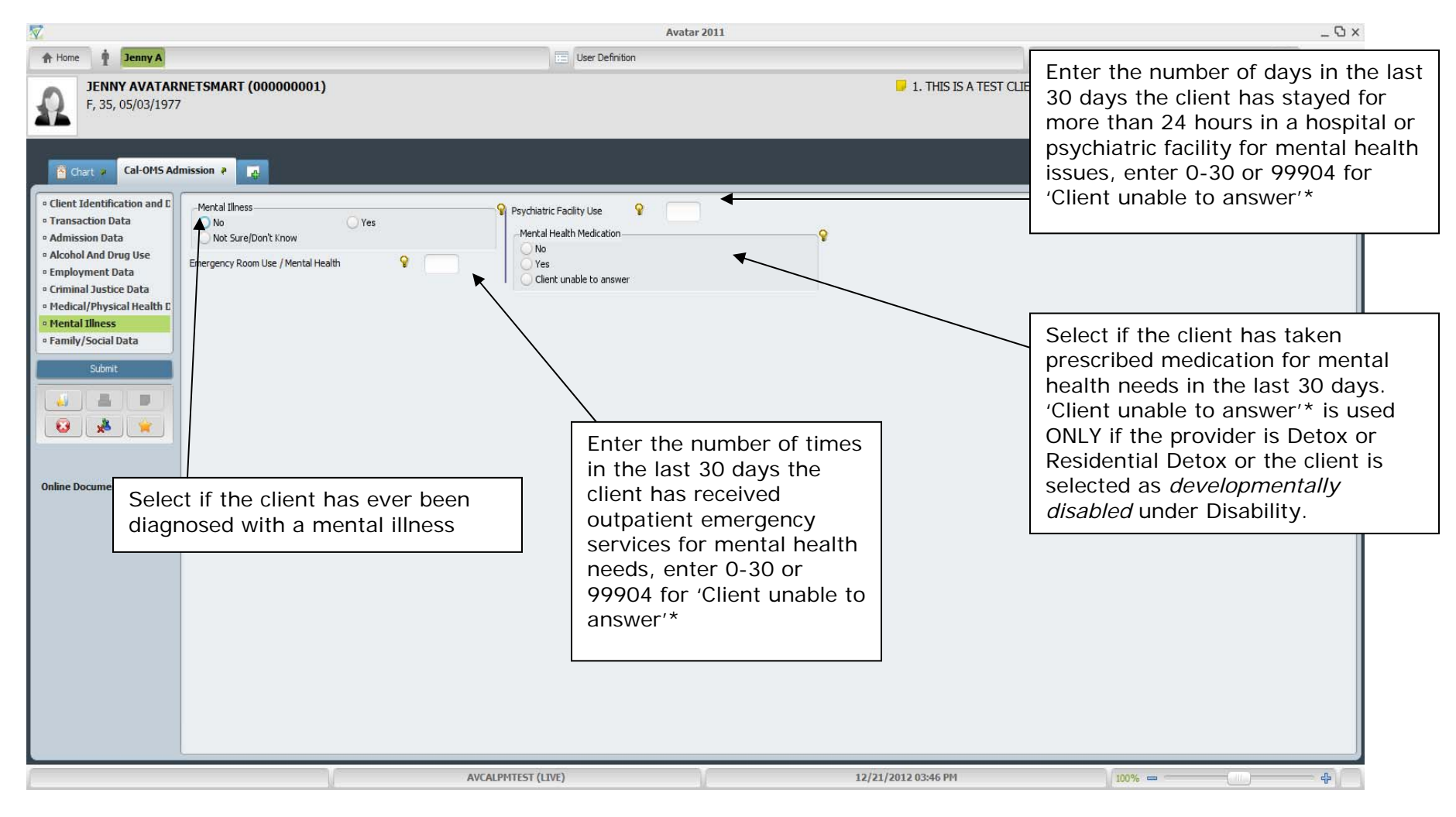

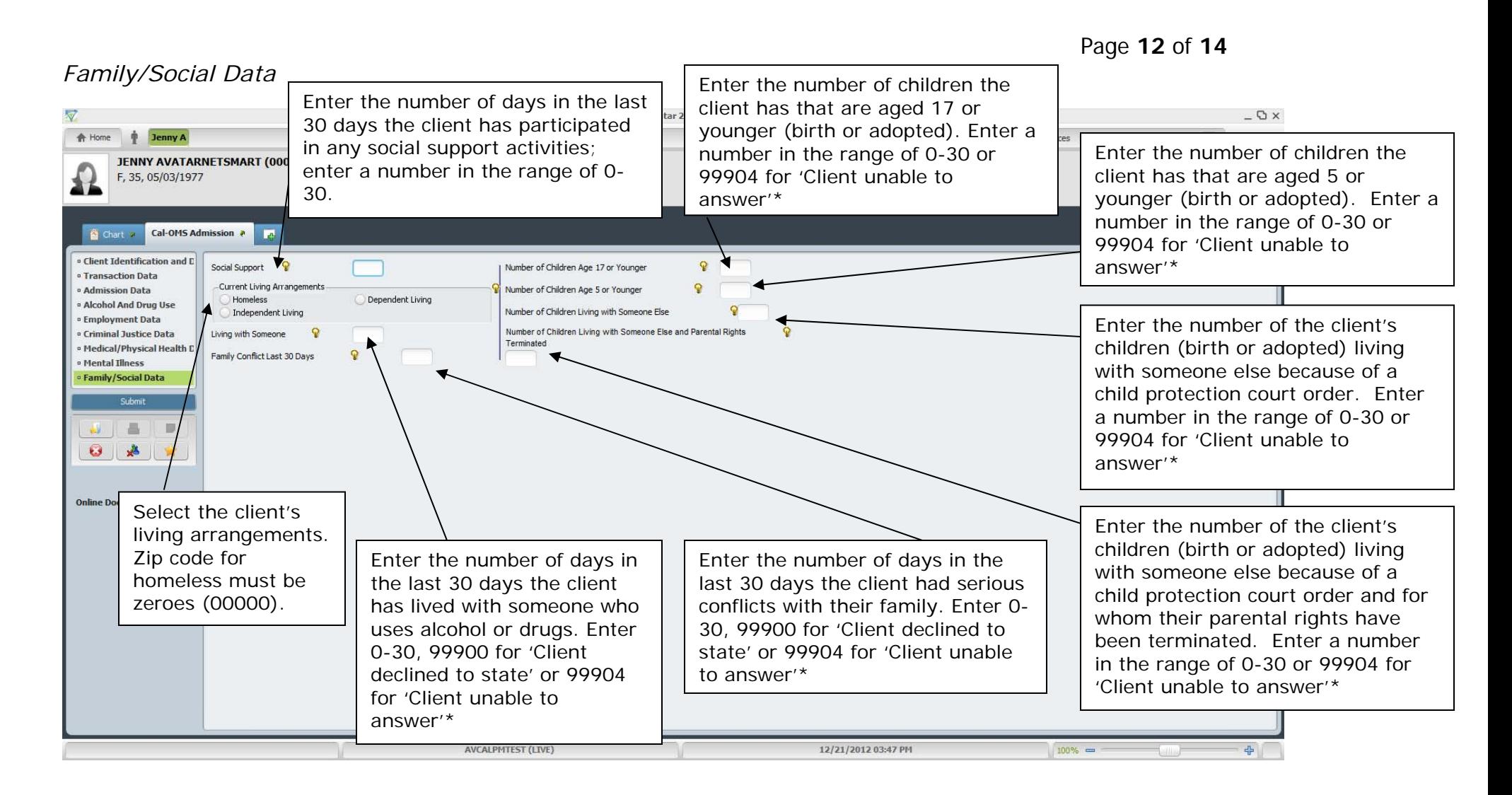

Once you have completed all the sections, click **Submit**.

# **CalOMS Discharge**

**TIP -** Follow the **same instructions** described in previous pages for completion of the CalOMS discharge data elements.

**TIP — All fields** in the CalOMS Discharge screens are **required** for accurate and complete reporting (even though they do not appear in red on the screen).

# **Discharge Status Definitions**

This is a provider-supplied field indicating the client's discharge status.

- **Completed Treatment/Recovery Plan, Goals- Referred**: *Requires that the client is available to complete the discharge interview in person as planned, or by contacting the client by phone*. This occurs when a program participant completes his/her treatment/recovery plan and is being referred to another treatment/recovery program (this includes clients referred to further AOD treatment that do not accept the referral). For example, the individual is moving from one modality or type of service to another within a treatment episode.
- **Completed Treatment/Recovery Plan, Goals- Not Referred:** *Requires that the client is available to complete the discharge interview in person as planned, or by contacting the client by phone*. This occurs when a program participant completes his/her treatment/recovery plan and is not being referred to another AOD treatment service. For example, the participant has successfully completed an entire treatment episode and therefore is not referred for further services.
- **Left Before Completion With Satisfactory Progress- Referred:** *Requires that the client is available to complete the discharge interview in person as planned, or by contacting the client by phone*. This occurs when a participant has made satisfactory progress in a program and was referred to a different program to continue with the services or to receive different services in a different program in the state.
- Document Date: 12/24/2012 **Left Before Completion With Satisfactory Progress- Not Referred:** *Used ONLY when no possible discharge interview can be conducted in person or by phone.* This should be used for a client who made satisfactory progress in the treatment service, who did not complete the treatment service as planned, and could not be located to receive a referral for further AOD treatment or to conduct a discharge interview. This may occur if the

Page **14** of **14** participant was doing well in his/her treatment and stopped coming in without notice for a period of time exceeding the amount defined for the service modality in which the participant was enrolled.

- **Left Before Completion With Unsatisfactory Progress- Referred:** *Requires that the client is available to complete the discharge interview in person as planned, or by contacting the client by phone*. This occurs when a participant is referred to another program or service modality because they are not making satisfactory progress in the service/program in which they are participating.
- **Left Before Completion With Unsatisfactory Progress- Not Referred:** *Used ONLY when no possible*  discharge interview can be conducted in person or by phone. This should be used for a client who made unsatisfactory progress in the treatment service in which they were enrolled and who did not complete the treatment service as planned. This status is intended for those individuals who are expelled from treatment prior to completing their services, under circumstances in which no discharge interview would be completed. An example of when this would apply is if an individual participating in the treatment program is found with drugs on the premises and is immediately expelled from the program.

**Death:** This should be used for individuals who die prior to completing the services in which they are participating.

**Incarceration:** This should be used for individuals who become incarcerated prior to completing the services in which they are participating.